# *Системное программное обеспечение*

**Лекция 6. Часть 2**

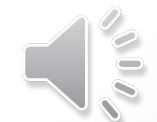

1

# **ОС персональных компьютеров**

- 
- **Microsoft Windows (www (www. (www.microsoft** Wyww.picrosoft www.wicrosoft.com) > 90% ПК
- <u>И</u>ууу арр/ег(кумуу арринетво суперкомпьютеров  $5\%$  $\Box$ K **Дистрибутивы** (распространяемые сборки)
	- Ubuntu (ubuntu (ubuntu. (ubuntu.com)
	- ▪*Fedora* (fedoraproject (fedoraproject. (fedoraproject.org)
	- ▪*OpenSUSE* (opensuse (opensuse. (opensuse.org)
	- ▪*Slackware* (www (www. (www.slackware (www.slackware. (www.slackware.com)

улучшенная поддержка русского языка

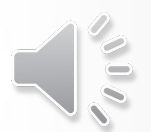

# **Современные ОС**

### **ОС для мобильных устройств**

- *•Google Android* (на основе ядра *Linux*)
- •iOS (для *iPhone, iPad*)
- *•Windows Phone*

#### **ОС реального времени**

- *•QNX* (www.qnx.com)
- Windows CE (www.microsoft.com)
- *•VxWorks* (www.windriver.com)
- *•LynxOS* (www.lynuxworks.com/rtos)

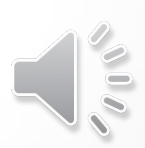

#### **Файловые системы**

**Файловая система** – это порядок размещения, хранения и именования данных на носителе информации.

•правила построения имен файлов и каталогов •порядок размещения файлов на диске

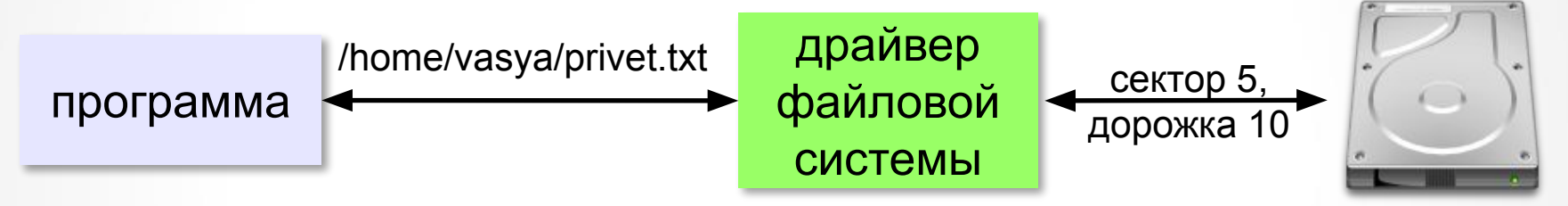

- •функции для работы с файлами
- •защита данных в случае сбоев и ошибок
- •права доступа к данным для каждого пользователя
- •совместная работа с файлами

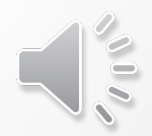

### **Файловые системы в** *Windows*

- •каждый логический диск имеет свой корневой каталог • разделитель в записи пути к файлу - «\»
- •заглавные и строчные буквы **не** различаются:

**Вася.txt** ≡ **вася.txt** ≡ **ВаСя.TxT**

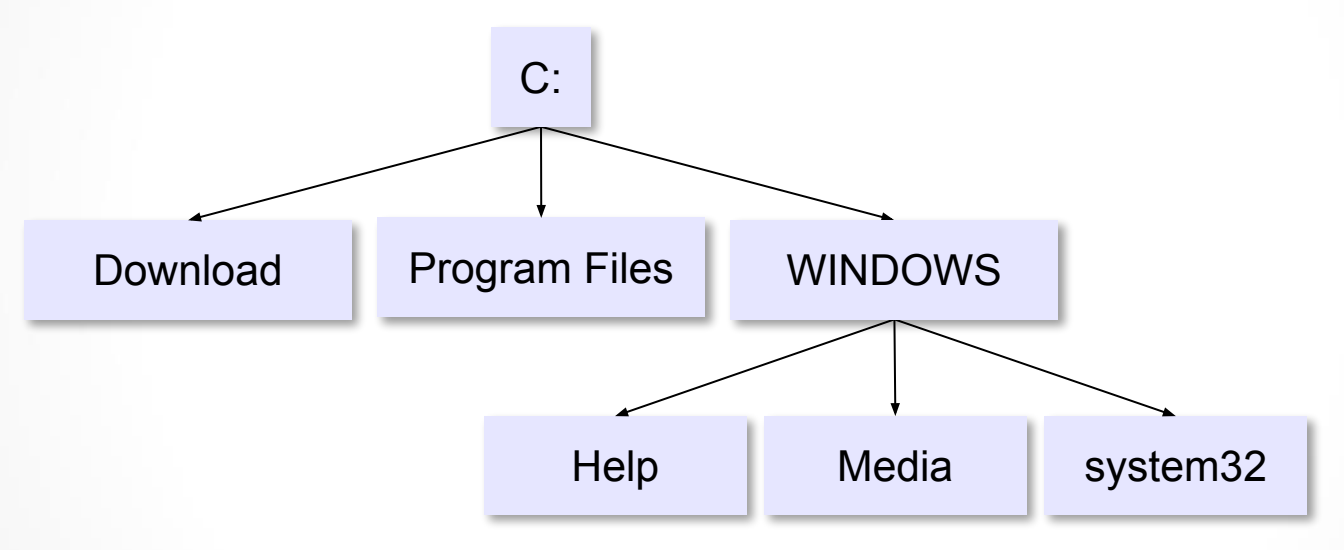

Путь к файлу: **C:\WINDOWS\System32\shell32.dll**

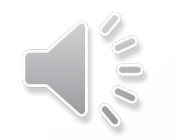

### **Файловые системы в** *Linux*

•один корневой каталог «/» •любое устройство – файл /

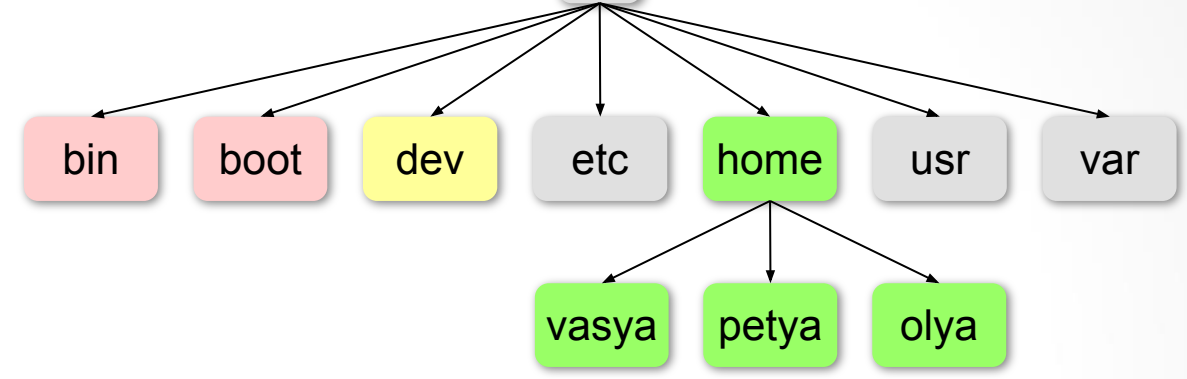

Путь к файлу: **/home/petya/qq.txt**

- **bin** команды операционной системы;
- **boot** ядро ОС и данные для загрузки;
- **dev** файлы устройств
- **etc** файлы с настройками ОС и некоторых программ
- **home** домашние каталоги пользователей
- **usr** установленные пакеты программ
- **var** часто меняющиеся данные, например, журналы ОС

# **Драйверы устройств**

**Драйверы** (англ. *driver* – водитель) – это программы специального типа, которые находятся в оперативной памяти и обеспечивают обмен данными между ядром ОС и внешними устройствами.

7

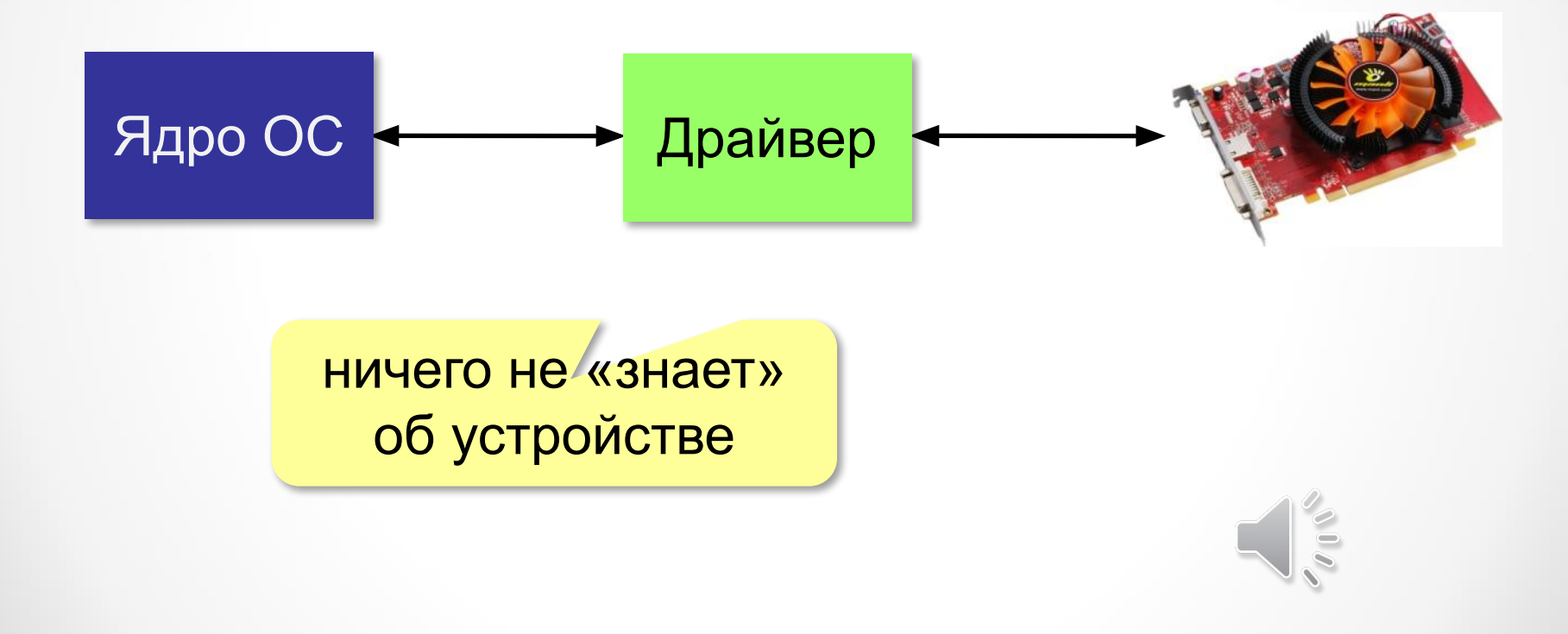

# **Утилиты**

**Утилита** – служебная программы для проверки и настройки компьютера.

#### **Проверка диска**

- *•chkdsk* (*Windows*)
- *•fcsk* (*Linux*)

#### **Управление жёстким диском**

- *•Управление дисками* (*Windows*)
- *•GNU Parted* (*Linux*)

#### **Файловые менеджеры**

- *•Проводник* (*Windows*)
- **O**ree Commander (www.freecommander.com)
- **Har manager (farmanager.com)**
- *Finder (Mac OS)*
- *Konqueror* (*Linux*)
- *Midnight Commander* (*Linux*)

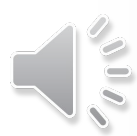

# **Утилиты**

#### **Сетевые утилиты**

- *•ping* проверка доступности узла в сети
- *•tracert* (*traceroute*) трассировка маршрута

#### **Архиваторы**

*• WinRAR* 

Www.(www.<u>rarlab</u>(www.rarlab.(www.rarlab.com) *• WinZip*  **бесплатно!**

(www(www.(www.winzip(www.winzip.(www.winzip.com)

*• 7Zip* 

 $(www(www.7-(www.7-zip(www.7-zip(www.7-zip_0))))$ 

- *Ark*  **<u>ostp://utils</u>(http://utils.(http://utils.<u>kde</u>(http://utils.kde.(http** tils.kde.org) **бесплатно!**
- *FileRoller* (fileroller.sf.net)

### **Запись CD/DVD**

*•Nero Burning ROM* (www.nero.com)

## **Утилиты**

### **Антивирусы**

•K/P (www (www. (www.kaspersky (www.kaspersky.) **移ww.kaspersky.ru)** 

*•DrWeb* 

(www(www.(www.drweb(www.drweb.(www.drweb.com)

•No. 32 (www (www. (www.eset (www.eset.

(www.eset.com)

- •*McAfee* (home (home. (home. mcafee (home.mcaree. **(a)** ome.mcafee.com **бесплатно!**
- AVG (freeavg (freeavg. (freeavg.com)
- *•Avast* (avast.com)  *Avira* (www.avira.de)
- *•Panda* (www.pandasecurity.com)

### **Сканирование и распознавание текста**

• ABBYY FineReader (www (www. (www.abbyy (www.abbyy. (www.abbyy.ru)

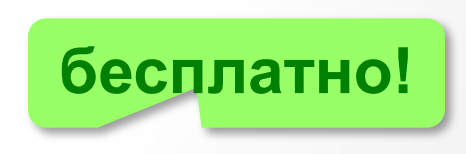